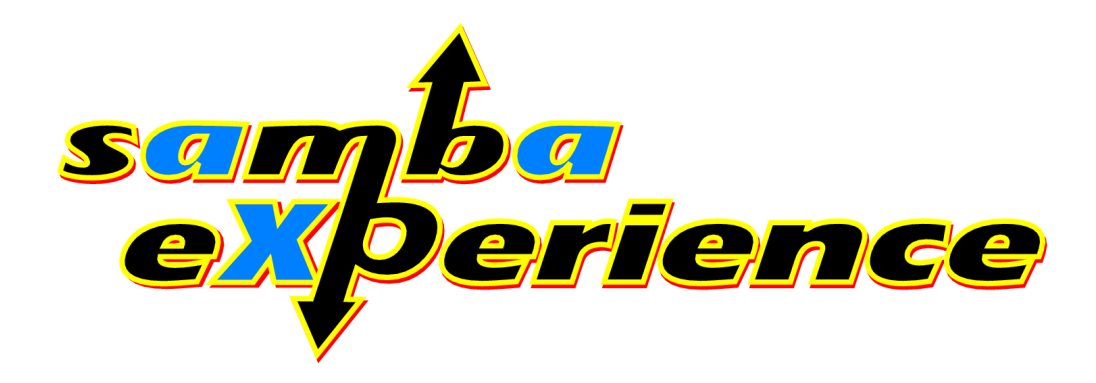

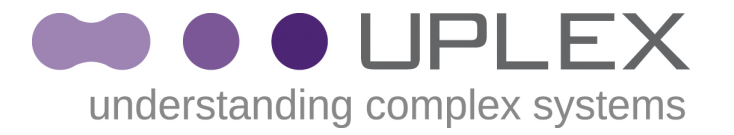

23. April 2009

Nils Goroll

nils.goroll@hamburg.de

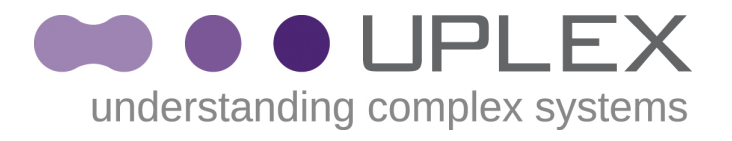

# About myself

- First contact with Linux approx. 1992
- 1993: First commercial ISP in Braunschweig
- 1999-2008: Technical director at MCS (Sunminded systems integrator and ISP)
- Since 2008: Freelancer
- First release of UPLEX brand today ;-)

• Age: 34, married, two kids

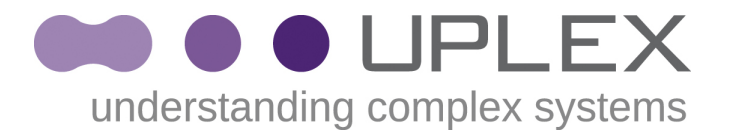

● **Simple use case for access control**

#### Simple Access Control understanding complex systems requirements case

- Users work on projects
	- One user might be involved in many projects
- $\bullet$  One project = one directory tree
- Users need read-only (r/o) or write (r/w) access on project files and directories
- Exceptions should be possible
- Need inheritance for new files

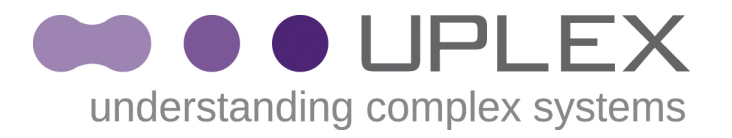

- ACL schemes intro:
	- **UNIX / POSIX mode bits**
	- POSIX (draft) ACLs
	- NFSv4 / ZFS ACLs

## UNIX mode bits

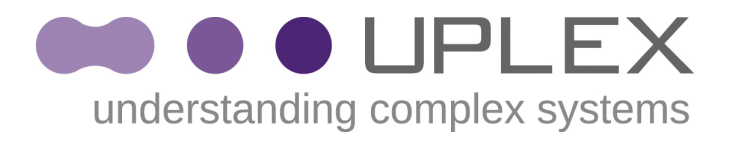

• Unix legacy: POSIX mode bits, owner & group

haggis:~/Projekte/SambaXP\$ ls -alsd. 4 drwxr-xr-x 2 slink staff 2 Apr 22 11:44 .

- Cannot even implement the simple  $r/\sigma r/w$ differenciation
- Rudimentary inheritance (set group-id bit)
- Commonly seen "workarounds" :
	- Access control by group, only r/w access
	- group: r/w access, other: r/o access
	- No access control at all

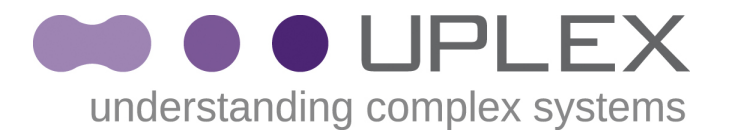

- ACL schemes intro:
	- **POSIX (draft) ACLs**
		- Usage
		- ACL mask
		- How to deploy for our use case
		- Shortcomings on NFSv3
	- NFSv4 / ZFS ACLs

# POSIX ACLs (1)

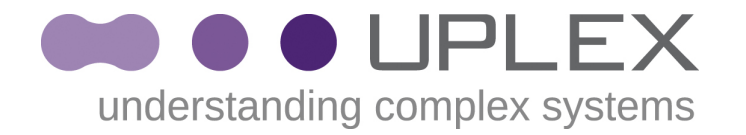

- POSIX (draft) ACLs:
	- 3 mode bits (rwx) for arbitraty users/groups
	- ACL mask: Restrict permissions for everyone (other than owner)
	- Default permissions: Inheritance
	- Solaris:
		- $-$  setfacl(1) / getfacl(1)
		- acl(2) with SETACL / GETACL

#### POSIX ACLs (2) **example**

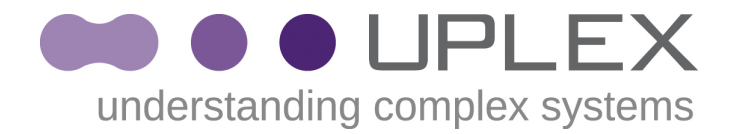

• haggis:/ $mn \lesssim$  getfacl .

```
# file: .
# owner: slink
# group: staff
user::rwx
user:acluser1:r-- #effective:r--
user:acluser2:rwx #effective:rwx
group::r-x #effective:r-x
mask:rwx
other:r-x
```
#### POSIX ACLs (3) **ACL mask**

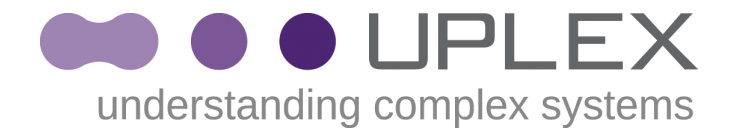

```
● haggis:/mnt$ setfacl -m mask:r-- .
  haggis:/mnt$ getfacl .
```

```
# file: .
# owner: slink
# group: staff
user::rwx
user:acluser1:r-- #effective:r--
user:acluser2:rwx #effective:r--
group::r-x #effective:r--
mask:r--
other:r-x
```
#### POSIX (draft) ACLs **for our use case**

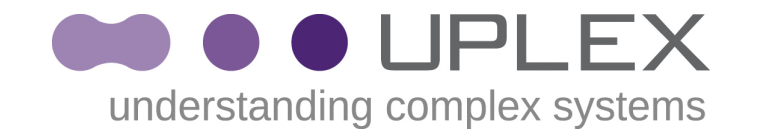

- Users need read-only (r/o) or write (r/w) access *on project files and directories*
- Solution 1:
	- Two groups per project
		- r/w group
		- r/o group
	- Users need to have many supplementary groups (note 16 group limit in NFSv2/3 with AUTH\_SYS)
- Solution 2:
	- Add/remove users from/to ACLs

#### POSIX (draft) ACLs **on NFSv3**

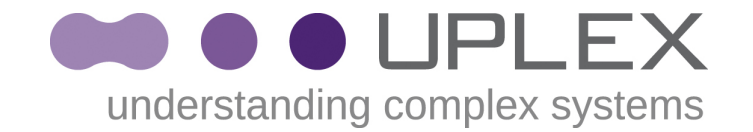

- Shortcomings
	- Impossible to map full Windows ACL semantics to POSIX (draft) ACLs
	- NFS: Only ever got (properly) implemented in Solaris NFS Client/Server (true?)

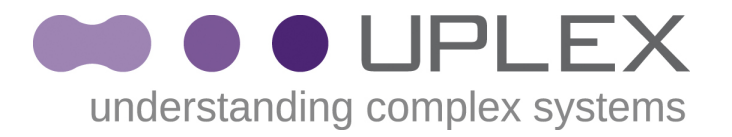

- ACL schemes intro:
	- **NFSv4 / ZFS ACLs**
		- usage
		- Access checking
		- Summary

#### NFSv4 / ZFS ACLs (1) understanding complex systems

#### • Many access controls (edit of  $|s(1)$  man page)

```
ls -dV /sandbox/dir.1
drwxr-xr-x+ 2 root root 2 Jan 17 15:09 dir.1
     user:marks:r-------------:fd-----:allow
         owner@:--------------:-------:deny
         owner@:rwxp---A-W-Co-:-------:allow
         group@:-w-p----------:-------:deny
         group@:r-x-----------:-------:allow
      everyone@:-w-p---A-W-Co-:-------:deny
      everyone@:r-x---a-R-c--s:-------:allow
 ||||||||||||||:||||||| 
    (r)ead data +|||||||||||||:||||||+ (I)nherited
   (w)rite data -+||||||||||||:|||||+- (F)ailed access (audit)
      e(x)ecute --+|||||||||||:||||+-- (S)uccess access (audit)
       a(p)pend ---+||||||||||:|||+--- (n)o propagate
       (d)elete ----+|||||||||:||+---- (i)nherit only
(D)elete child -----+||||||||:|+----- (d)irectory inherit
 read (a)ttrib ------+|||||||:+------ (f)ile inherit
write (A)ttrib -------+||||||
 (R)read xattr --------+|||||
 (W)rite xattr ---------+||||
    read a(c)] ----------+||
   write A(C)L -----------+||
change (o)wner ------------+|
           sync -------------+
```
#### NFSv4 / ZFS ACLs (2) understanding complex systems

- An ACL consists of many ACEs
- Simple access check: ACEs are checked top to bottom, first match action taken

Check for user **slink** write access:

```
-rw-r--r--+ 1 root root 0 Nov 24 21:38 ./log.smbd
             user:slink:-wxp----------:-------:deny
             user:slink:rwxpdDaARWc--s:------I:allow
                 group@:----dDaARWc--s:------I:allow
                owner@:--x-----------:-------:deny
                owner@:rw-p---A-W-Co-:-------:allow
                group@:-wxp----------:-------:deny
                group@:r-------------:-------:allow
              everyone@:-wxp---A-W-Co-:-------:deny
              everyone@:r-----a-R-c--s:-------:allow
```
#### NFSv4 / ZFS ACLs **Usage**

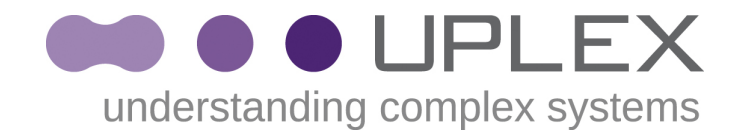

- chmod $(1)$ ,  $\textsf{ls}(1)$
- $acl(2)$  with ACE\_SETACL / ACE\_GETACL(CNT)
- Tip: Use edited Is -V output to create simple shell-scripts

```
chmod A=\lambdauser:acluser1:rwxpdDaARWc--s:fdi---I:allow,\
user:acluser2:r-x----------s:------I:allow,\
qroup@:r-----------s:fdi---I:allow, \setminus\mathcal{R}^{\star}
```
#### NFSv4 / ZFS ACLs **Access checking**

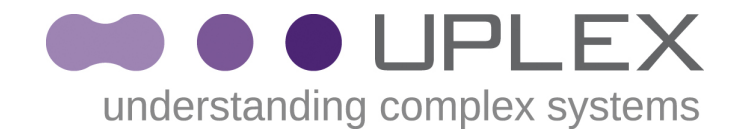

- NFSv4 / ZFS ACLs are similar to Windows ACLs: "Photocopy of the specs" (Jeremy)
- Samba will do the mapping for ACL display and edit by the CIFS client + some access checks
	- Will remain an area of conflict (see also Jeremy's presentation)
- ZFS: Access checking is done by the O/S.
- NFSv4: Access checking is done on the Server, Client O/S should not implement additional checking

#### NFSv4 / ZFS ACLs **Summary**

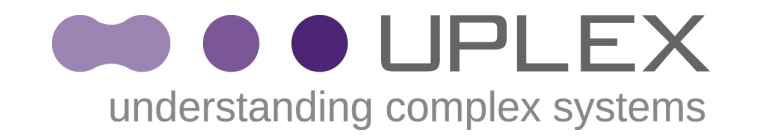

- Very powerful & flexible
	- Can implement "arbitraty" access control schemes (but shouldn't, really)
	- More than we need to implement use case requirements
- **Additional complexity -> Script your Policy!**
- Vendors are not required to implement the full feature set
	- NFSv4 RFC leaves a lot of room for interpretation (NFSv4.1 draft often also acts as a guide on how to interpret NFSv4 RFC)

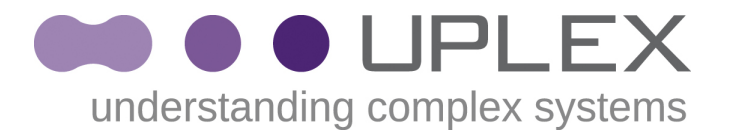

**• Basic Samba Setup on NFSv4 / ZFS ACLs** 

#### Solaris/Samba **ACL Integration Basics**

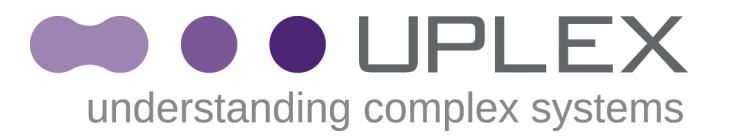

- ZFS: Limit effects of chmod(2) and create mode bits
	- pfexec zfs set **aclmode=passthrough** <ds>
	- pfexec zfs set **aclinherit=passthrough** <ds>
- Samba: needs vfs\_zfsacl.c module, depends on nfs4\_acls.c. Same config for ZFS and NFSv4:

```
[share]
```

```
 acl check permissions = False
ea support = yes
 store dos attributes = yes
map readonly = no
map archive = no
map system = no
vfs objects = zfsac1 nfs4: mode = special
nfs4: <math>acedup = merge</math>
```
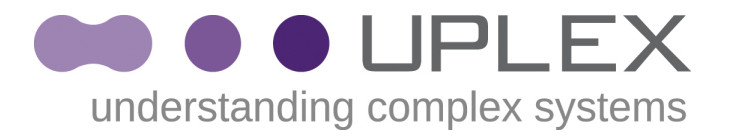

- **Lesson 1**
	- **Strange mode bits created by M\$ Office**
		- **Inaccessible files**

#### M\$ Office **strange mode bits**

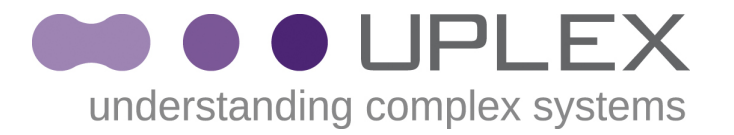

• Directory:

drwxrwx---+ 2 userA group1 10 Nov 24 17:25 . owner@:rwxpdDaARWc--s:fd-----:allow group@:rwxpdDaARWc--s:fd-----:allow group:group2:rwxpdDaARWcCos:fd-----:allow

• UserA creates a M\$ word file and inherits ACEs:

-rwxrwx---+ 1 userA group3 79258 Nov 24 17:26 f.xlsx owner@:rwxpdDaARWc--s:-------:allow group@:rwxpdDaARWc--s:-------:allow group:group2:rwxpdDaARWcCos:-------:allow

• UserB overwrites the file:

----rwx---+ 1 userB group3 35067 Nov 24 17:55 f.xlsx user:userA:rwxpdDaARWc--s:-------:allow group@:rwxpdDaARWc--s:-------:allow group:group2:rwxpdDaARWcCos:-------:allow

## Strange mode bits

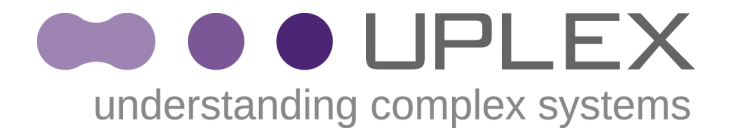

• Samba thinks the file is read-only

[2008/11/24 17:04:45, 5] smbd/open.c:(1399) open\_file\_ntcreate: write access requested for file test/t.rtf on **read only** file [2008/11/24 17:04:45, 3] smbd/error.c:(106) error packet at smbd/nttrans.c(805) cmd=162 (SMBntcreateX) **NT\_STATUS\_ACCESS\_DENIED**

#### Strange mode bits **Solution**

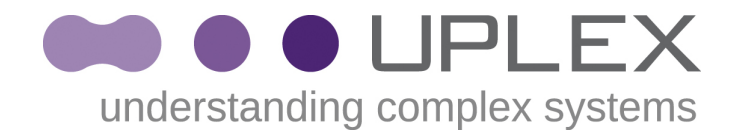

- <http://lists.samba.org/archive/samba/2008-November/145094.html>
- https://bugzilla.samba.org/show bug.cgi?id=6050
	- $\bullet$  map read only = Permissions
	- $\bullet$  map system = no
	- $\bullet$  map archive = no
	- Patch for can\_delete\_file\_in\_directory() and can\_access\_file(), not yet integrated

## ACL compatibility wrapper

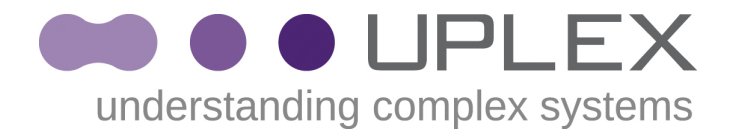

#### • On ZFS, POSIX draft ACLs are not implemented

haggis:~/Projekte/SambaXP\$ getfacl . File system doesn't support aclent\_t style ACL's. See acl(5) for more information on Solaris ACL support.

## ACL compatibility wrapper

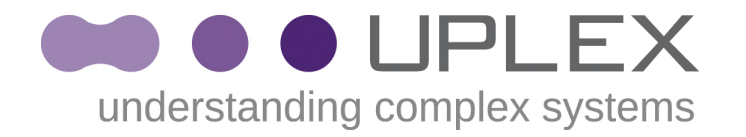

• NFSv4 ACLs *should* behave the same on an NFS client as on ZFS, but..

```
haggis:~/Projekte/SambaXP$ pfexec share -o rw=localhost $PWD
haggis:~/Projekte/SambaXP$ pfexec mount localhost:$PWD /mnt
haggis:~/Projekte/SambaXP$ cd /mnt
haggis:/mnt$ getfacl .
# file: .
# owner: slink
# group: staff
user::rwx
group::r-x #effective:r-x
mask:rwx
other:r-x
```
• ... the Solaris NFSv4 client has a magic compatibility wrapper

## ACL compatibility wrapper breaks Samba

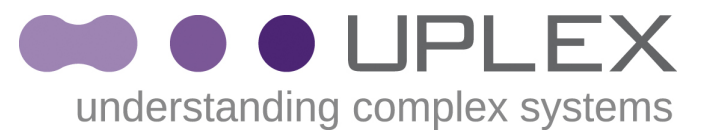

• Wrapper breaks Samba NFSv4 ACL support, because VFS modules are cascaded and if the POSIX module succeeds, the zfsacl module never gets called:

acl("acl1/acl2/Neuer Ordner", **GETACLCNT**, 0, 0x00000000) = 4 acl("acl1/acl2/Neuer Ordner", **GETACL**, 4, 0x085FB088) = 4 acl("acl1/acl2/Neuer Ordner", **SETACL**, 4, 0x085FC9D8) = 0

(These should be **ACE\_**(GET|SET)ACL[CNT] calls for NFSv4 ACLs!)

• Easy solution: Put some dummy functions into the vfs zfsacl module. Recent Samba Versions contain the fix: [https://bugzilla.samba.org/show\\_bug.cgi?id=5446](https://bugzilla.samba.org/show_bug.cgi?id=5446)

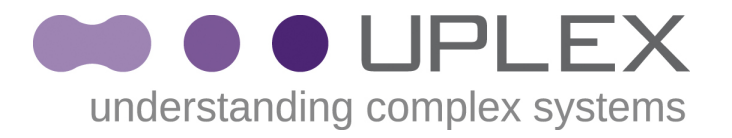

- **Lesson 3** 
	- **NFSv4 implementation details: Examples for what can go wrong**
		- **ACL Inheritance broken (fixed)**
		- **Wrong mode bits (not fixed)**

#### Example bug 1 **Inheritance broken**

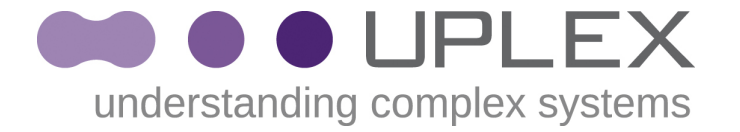

- fd=open(fname, O\_RDWR|O\_CREAT|O\_EXCL,perm) leads to: # ls -dV test -rw-r----- 1 root root 8 May 6 14:08 test owner@:rw-p--aARWcC-s:-------:allow owner@:--x---------o-:-------:deny group@:r-----a-R-c--s:-------:allow group@:-wxp---A-W-Co-:-------:deny everyone@:------a---c---:-------:allow everyone@:rwxp---ARW-Cos:-------:deny • fd=creat(fname2,perm) leads to: (Inheritance OK!) # ls -dV test.creat -rwxr-xr-x+ 1 root root 8 May 6 14:08 test.creat user:acluser3:rwxp---ARW-Co-:-------:allow user:acluser1:rwxp---ARW-Co-:-------:allow user:acluser2:rwxp---ARW-Co-:-------:allow owner@:rwxp---A-W-Co-:-------:allow group@:r-x-----------:-------:allow everyone@:r-x-----------:-------:allow
- Bugfix release is available!

#### Example bug 1 **Wrong mode**

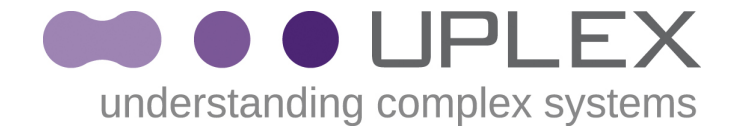

• Create mode is not applied to inherited ACL

```
 NFS: Op = 18 (OPEN)
     NFS: test.creat
     NFS: Open Type = CREATE
     NFS: Method = GUARDED
     NFS: Mode = 0640
      -rwx------+ 1 root root 8 Sep 16 2008 
base.creat
                   owner@:rwxp--a-R-c--s:-------:allow
            user:acluser1:rwxp--a-R-c--s:-------:allow
            user:acluser2:r-x---a-R-c--s:-------:allow
                everyone@:------a---c--s:-------:allow
```
• Not fixed yet

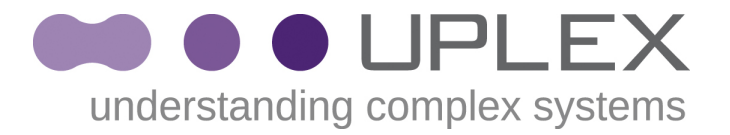

● **Summary**

# Summary (1)

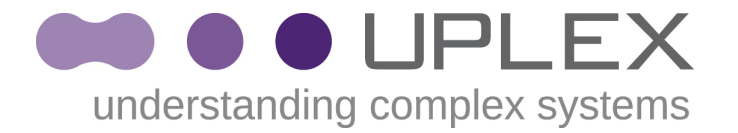

- Some vendors claim, their NFSv4 implementation was already mature
	- My experience: **Not true**
	- Have found fundamental flaws over the last two years
	- Full-featured NFSv4 production installations are still rare – **complex topic!**
	- Don't assume that NFSv4 was a fixed, unambigous standard
- My advice: Prototype your installation
	- Test exactly the features you need in the final environment

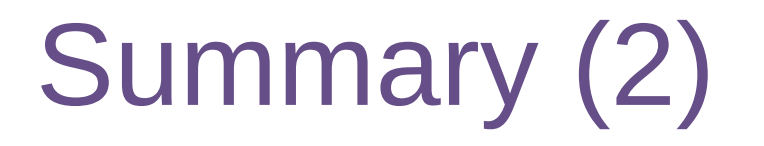

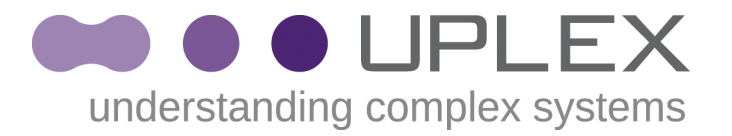

- There still are potholes on the NFSv4 ACL road.
- But: very interesting technology
	- allows proper solutions to fundamental access control requirements
	- NFS & Samba for cross-platform ACL support
	- NFS4.1 / pNFS is an even more interesting perspective

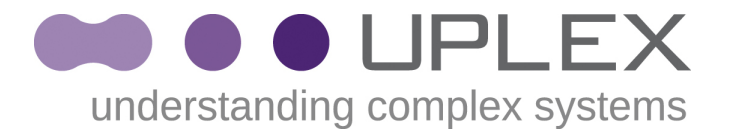

**DISCUSSION**